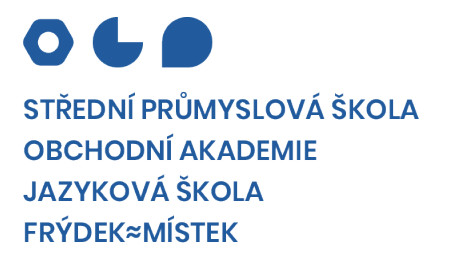

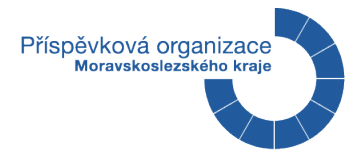

# MATURITNÍ ZKOUŠKA

*PRAKTICKÁ ZKOUŠKA Z ODBORNÝCH PŘEDMĚTŮ*

# **Téma č. …**

# **Název práce**

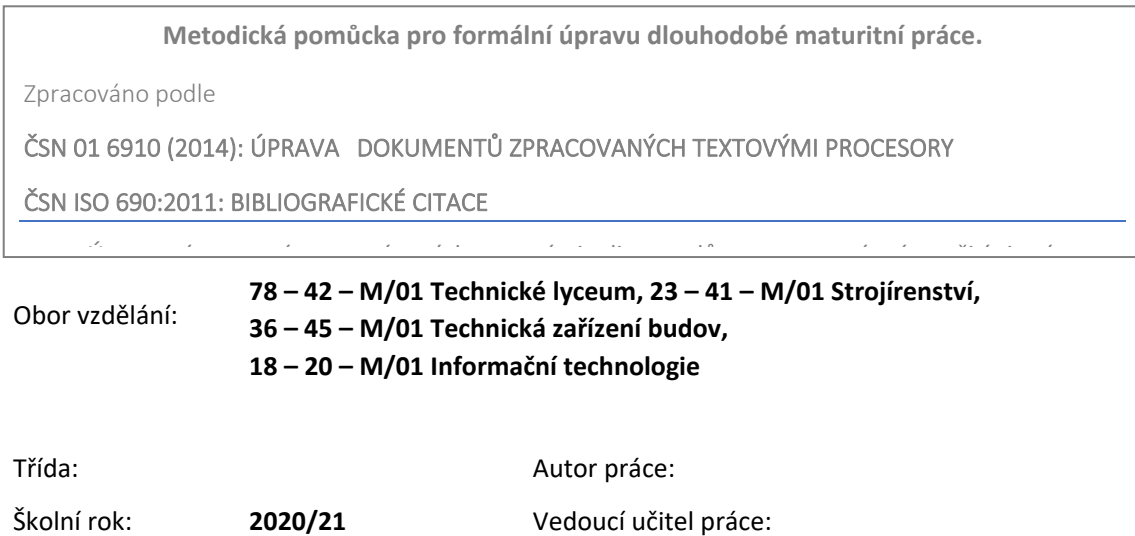

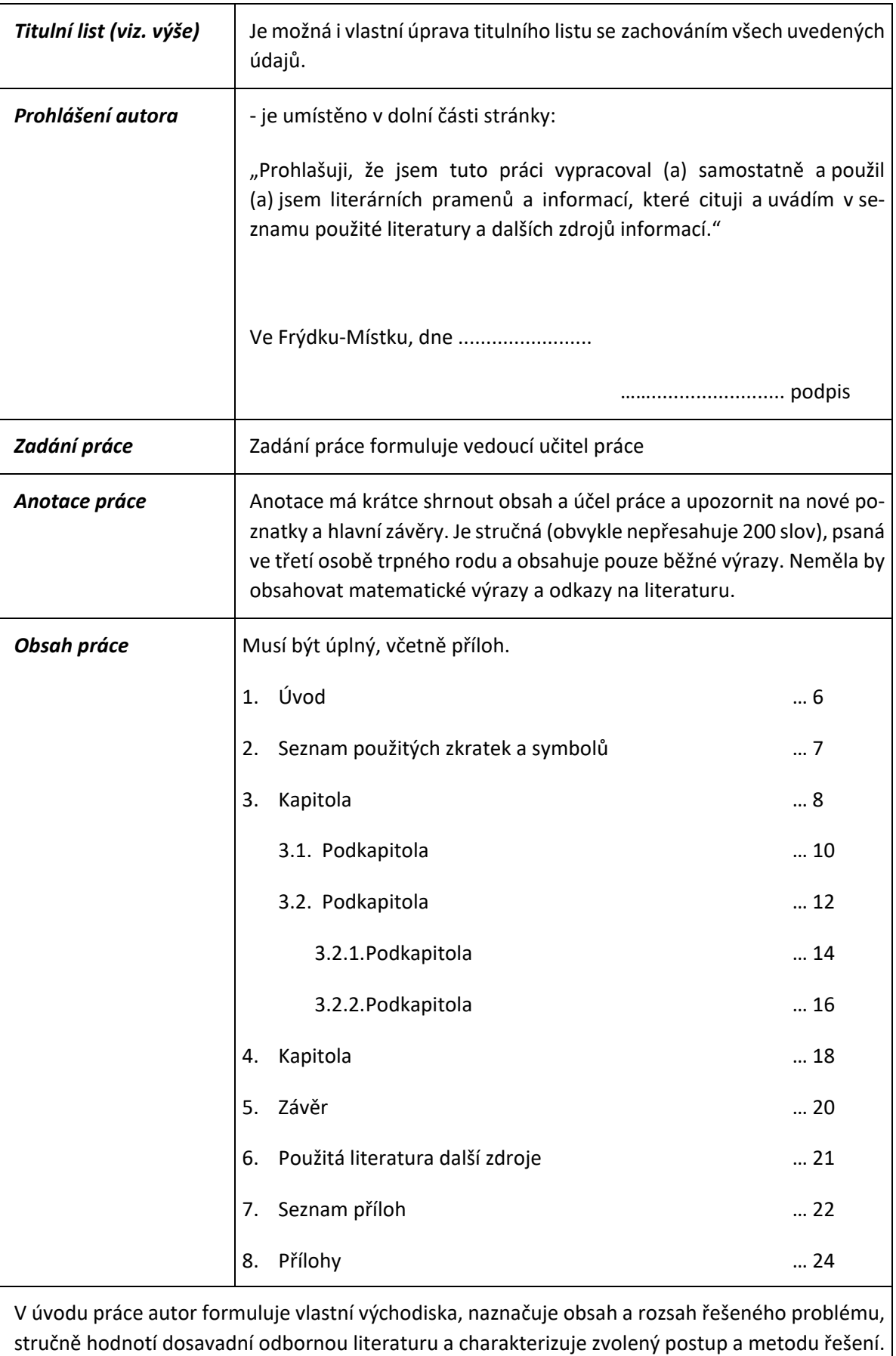

# *1. Řazení úvodních listů práce*

V hlavní části autor podrobně charakterizuje sledovanou problematiku, uvádí postup a výsledky vlastního pozorování či výzkumu, analyzuje je a hodnotí. Prezentuje též vlastní zkušenosti a navrhuje řešení problémů. V závěru autor shrnuje získané poznatky, navrhuje další postup či řešení, sebekriticky srovnává záměr a dosažené výsledky. Naznačuje též možnosti praktického uplatnění výsledků práce.

Názvy kapitol se označují arabskými číslicemi. Jednotlivé kapitoly je možno podle povahy dále členit na číslované kapitoly, odstavce, pododstavce apod.

*Úvodní listy se nečíslují, ale do celkového počtu pro číslování se započítávají. Na prvním číslovaném listě je uveden obsah práce.*

# *2. Úprava textu*

Úprava práce se řídí **ČSN 01 6910 (2014): Úprava dokumentů zpracovaných textovými procesory.** Práce musí být dobře čitelná, bez překlepů, psaná po jedné straně bílého hladkého papíru formátu A4 a text je oboustranně zarovnán. Píše se v normalizované úpravě přizpůsobené pro písemné texty zpracované textovým editorem, tedy 30–35 řádků na stránku, 60–85 úhozů na řádek, včetně mezer (řádkování 1,5 a velikost písma 12). Minimální rozsah práce je 10–15 stránek vlastního textu (počítáno bez úvodních listů, poznámek, seznamů, příloh apod.).

Pro okraje stránek se dodržují jednotné vzdálenosti:

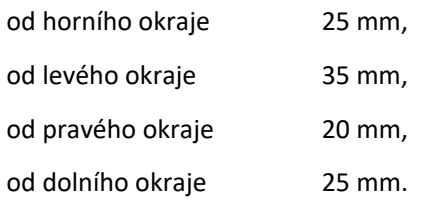

Počátky odstavců jsou od okraje rukopisu 5 úhozů nebo 1 tabulátor, pod nadpisy kapitol, resp. podkapitol, se vytvoří mezera o velikosti 18 bodů. Za posledním řádkem kapitoly se vytvoří mezera o velikosti 30 bodů.

Hlavní kapitoly začínají na nové stránce. Tato úprava odpovídá řádkování 1,5 – 2 a platí jak pro psaní na psacím stroji, tak pro počítačové zpracování. Jednotlivé kapitoly (případně jejich části) se číslují arabskými číslicemi.

Jazyková stránka práce musí odpovídat současné jazykové normě, tedy poslednímu vydání *Pravidel českého pravopisu (1993)*. Hrubé pravopisné, gramatické či stylistické chyby sníží úroveň práce bez ohledu na její obsahovou stránku a mohou být důvodem k vrácení práce a jejímu přepracování.

Seznam použitých značek a symbolů tvoří první část textu po úvodních listech. Nepovažuje se za kapitolu, proto se neoznačuje arabskou číslicí, do obsahu se však uvádí. Značky a symboly v seznamu je třeba řadit abecedně. Velká a malá písmena mají stejnou řadící platnost; v případě výskytu obou typů písmene, má přednost při řazení malé písmeno před velkým. Vzhled seznamu je obvykle následující:

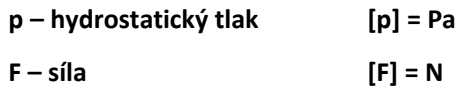

#### *3. Poznámky a bibliografické odkazy*

Poznámky a bibliografické odkazy k textu mohou být psány buď pod čarou na konci příslušné strany textu, pak se píší hustším řádkováním, nebo na konci práce, ve zvláštním oddíle nadepsaném "Poznámky a odkazy", pak jsou psány stejným řádkováním jako ostatní text. Na poznámky i odkazy odkazujeme arabskými číslicemi nadsazenými nad text (… podle informací 1), které …). Pokud jsou psány pod čarou, mohou být průběžně číslovány podle jednotlivých stran, pokud jsou zařazeny do oddílu "Poznámky a odkazy", číslujeme průběžně v celém textu.

V poznámce může autor zaujmout stanovisko k vlastním i cizím tvrzením v textu, upozornit na další zdroje informací apod. Často jsou užívány obraty: *srovnej, viz, souhlasím s názorem, odlišné stanovisko zaujímá*.

Odkaz na použitou literaturu se uvádí zpravidla ve zkrácené formě: příjmení autora (není-li autor uveden, pak první slovo názvu práce), po čárce jméno iniciálami a uvedení roku vydání, např.: (Christen, D., 1993). Pokud je autor citován doslova, je třeba dát citovaný text do uvozovek a v bibliografickém odkazu uvést po roce vydání i číslo stránky, odkud citujeme. Např.: (Christen, D., 1993: 375).

Na použitou literaturu či jiný zdroj informací může také autor jednoduše odkázat přímo v textu číslem v hranatých závorkách (např. [3]), které odpovídá pořadovému číslu v "Seznamu použité literatury a zdrojů informací".

Etiku odborné práce je nutno dodržovat, a proto je třeba důsledně uvádět odkazy na použitou literaturu a další zdroje informací.

# *4. Číslování vztahů*

Vztahy (případně vzorce) budou očíslovány (arabská číslice v kulatých závorkách) na pravém okraji stránky. Pro psaní vzorců se použije výhradně editor rovnic, který je součástí použitého textového editoru.

*Příklad:* Jsou-li funkce

 $f_1(x), f_2(x),...,f_n(x)$  (1)

integrovatelné v intervalu I a jsou-li  $k_1, k_2,...,k_n$  libovolné konstanty, je také funkce

$$
f(x) = \sum_{i=1}^{n} k_i f_i(x)
$$
 (2)

integrovatelná v intervalu I.

*5. Odkazy na obrázky, tabulky a rovnice*

Odkazy na obrázky, tabulky a rovnice jsou v textu uvedeny zkratkou daného útvaru a jeho pořadovým číslem (obr. 4, tab. 7, rov. (2)).

#### *6. Seznam použité literatury, zdrojů informací a citace*

Úplný, průběžně očíslovaný (pořadová čísla v hranatých závorkách) seznam použité literatury a zdrojů informací je zařazen na konci práce. Je rozdělen na dvě části, na seznam použitých literárních publikací (knihy, časopisy, sborníky, …) a jiné zdroje informací (Internet, počítačová media CD, …).

• Seznam použité literatury jsou nejčastěji užívané tyto druhy citací:

#### **a) citace knih – používejte výhradně tento jednotný způsob:**

[1] DOLEČEK, Jaroslav. *Moderní učebnice elektroniky*. 6. díl, Kmitočtové filtry, generátory signálu a převodníky dat. Praha: BEN, 2009. ISBN 978-80-7300-240-4.

[2] RADA EVROPY. *Evropská sociální charta*. Ostrava: Aries, [1993].

[3] KOTLER, Philip a ARMSTRONG, Gary. *Principles of Marketing*. 9th ed. New Jersey: Prentice-Hall, 2001. 785 s. ISBN 0-13-029368-7.

#### **b) citace časopisů – používejte výhradně tento jednotný způsob:**

[4] *Sdělovací technika: telekomunikace, elektronika, multimédia.* Praha: Sdělovací technika, 2006, roč. 54, č. 12. ISSN 0036-9942.

[5] BENEŠ, Petr. Aktuální trendy v oblasti elektroniky. *Sdělovací technika: telekomunikace, elektronika, multimédia.* Praha: Sdělovací technika. 2006, **54**(12), 3-6. ISSN 0036-9942.

#### **c) citace diplomových prací – používejte výhradně tento jednotný způsob:**

[6] KOSCELNÍK, Petr. *Analýza prostorových a formálních vlastností středověkých obléhacích táborů*. Plzeň, 2010. Diplomová práce. Západočeská univerzita v Plzni. Fakulta filozofická. Vedoucí práce Karel NO-VÁČEK.

# **d) citace zdrojů z internetu – používejte výhradně nástroj online citací na [http://generator](http://generator-citaci.cz/)-citaci.cz/, který slouží ke generování citace a vložení odkazu do textu práce.**

[7] Vulkán existuje: Tvůrce Star Treku se trefil s umístěním planety podobné Zemi – VTM.cz. VTM.cz – věda, technika, zajímavosti, budoucnost [online]. Dostupné z: [https://vtm.zive.cz/clanky/vulkan](https://vtm.zive.cz/clanky/vulkan-existuje-tvurce-star-treku-se-trefil-s-umistenim-planety-podobne-zemi/sc-870-a-195148/default.aspx)-existuje-tvurce-star-treku-se-trefil-s-umistenim-planety-podobne-zemi/sc-870-a-[195148/default.aspx](https://vtm.zive.cz/clanky/vulkan-existuje-tvurce-star-treku-se-trefil-s-umistenim-planety-podobne-zemi/sc-870-a-195148/default.aspx).

[8] Art Critics, Historians, and Art Theory | The Art Story. The Art Story: Modern Art Movements, Artists, Ideas and Topics [online]. Copyright ©2018 The Art Story Foundation. All Rights Reserved [cit. 21.09.2018]. Dostupné z: [https://www.theartstory.org/section\\_critics.htm](https://www.theartstory.org/section_critics.htm)

#### *7. Seznam použitého SW:*

Úplný seznam použitého SW. Přednostně je třeba používat SW, kterým je škola vybavena. V případě užití jiného SW, na nějž škola nemá licenci, je třeba tuto skutečnost konzultovat s vedoucím práce. V takovém případě pak žák bude prezentovat svoji práci na počítači, na němž je příslušný SW legálně instalován.

# *8. Tabulky, grafy a obrázky*

Pokud jsou tabulky, grafy a obrázky menší než půl stránky, mohou být zařazeny do textu, pokud jsou větší, jsou zařazeny do příloh. V příloze musí mít vždy uvedený název a být očíslovány. Za číslem obrázku, tabulky a grafu se nepíše tečka.

#### *9. Seznam použitých odborných výrazů*

Poslední část práce. Zde jsou uvedeny významné odborné termíny s vysvětlením, s odkazem na číslo stránky.

*10. Závazná přihláška k řešení dlouhodobé maturitní práce* obsahující licenční ujednání ve smyslu autorského zákona č. 121/2000 Sb.

# *11. Vazba*

Práce se odevzdává svázaná ve dvou výtiscích svázaných v rozebíratelné kroužkové vazbě a stává se majetkem školy. Originál je uložen v archivu školy, druhý výtisk je uložen u vedoucího učitele práce v příslušné předmětové komisi.

V případě potřeby vložení přílohy do práce (disketa, CD nosič, výkres, …) je uvnitř zadní části desek vytvořena kapsa a příloha je do ní vložena (je-li součástí zadání práce vytvoření programu, je zdrojový program přílohou práce).